**MANAGEMENT INFORMATION SYSTEMS 8/ERaymond McLeod, Jr. and George Schell**

# **Chapter 9**

The Database and Database Management System

#### Objectives

a<br>Maria Be familiar with the essentials of data management.  $\blacksquare$  Understand how applications determine the type of information processing.

**Q Understand file organization.** 

 $\blacksquare$  Know the impact of technology on the advances of data management and database management systems.

 $\blacksquare$  Be able to explain the relationship between organizations with few managerial levels and the need for widespread understanding of database concepts.

 $\blacksquare$  Know the benefits of database management systems

#### OBJECTIVES

 $\blacksquare$  Be familiar with the ingredients of data management – how data is organized, management – how data is organized, stored, accessed and used  $\blacksquare$  Be familiar with how the database concept evolved and its influence on computer

# Data Organization

#### **Data Field**

 $-$  Smallest unit of data

**Record** 

 $-$  Collection of related fields

 $\blacksquare$  File

– Collection of related records

# Data Organization (cont.) Data Organization (cont.)

#### **Folders**

 $-$  Collection of related files

 $-$  Conceptually similar to a branch of the tree

 $\blacksquare$  Subfolder

 $-$  A folder within a folder

 $\blacksquare$  Movement of folders using GUI

# Organization of Data into Folders Organization of Data into Folders

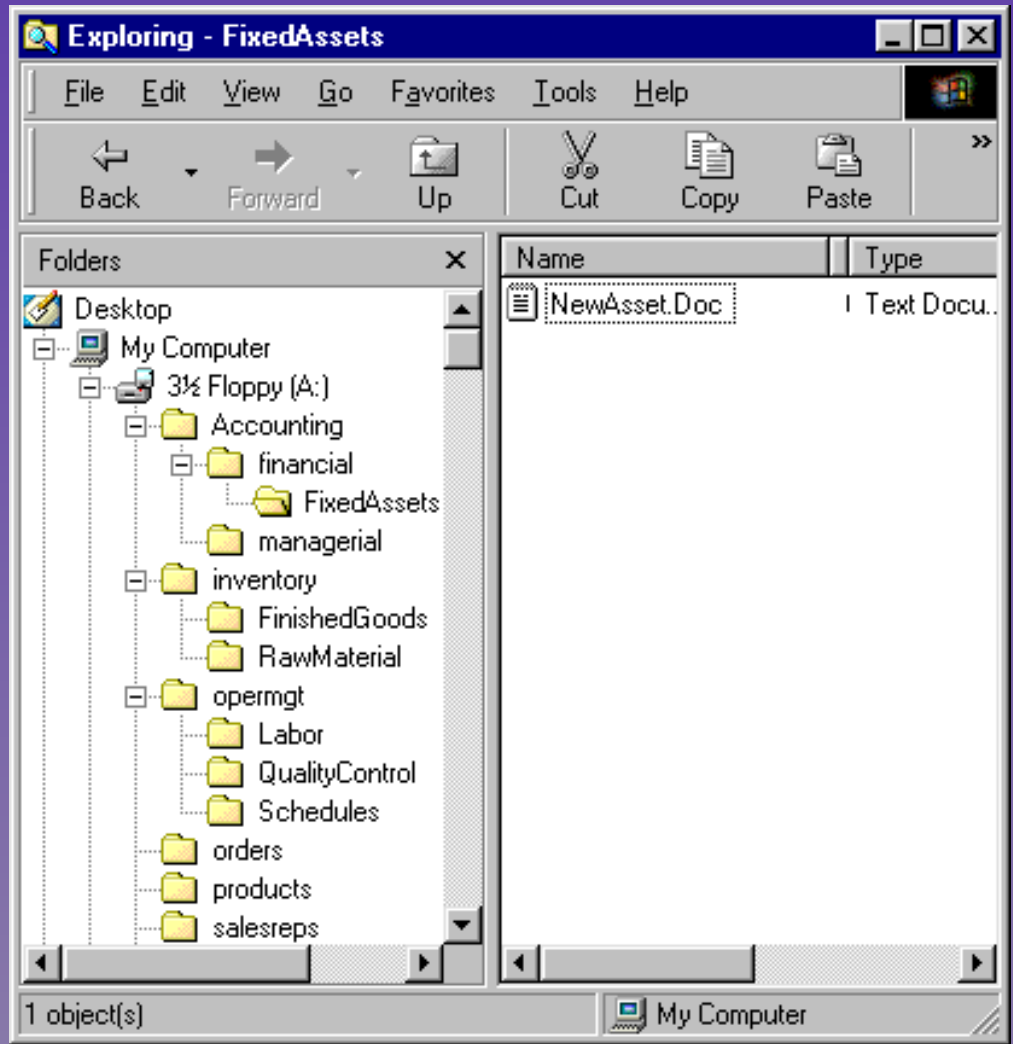

# **Common Models for Organizing Data Files**

1. Function2. Frequency of Use 3. Users 4. Projects

# **Fundamental Building Blocks for** Database Structures

1. Data Value 2. Data Field3. Data Record4. Data File

### Spreadsheet as a Simple **Database**

- Rows and columns of a spreadsheet can be regarded as a simple database  $\blacksquare$  Flat files
	- Does not have repeating columns
	- $-$  Spreadsheet table is a file and column is a field
- $\blacksquare$  Key fields
	- Contains a value to uniquely identify each record in a table

# Data Structure vs. Spreadsheet Terminology Terminology

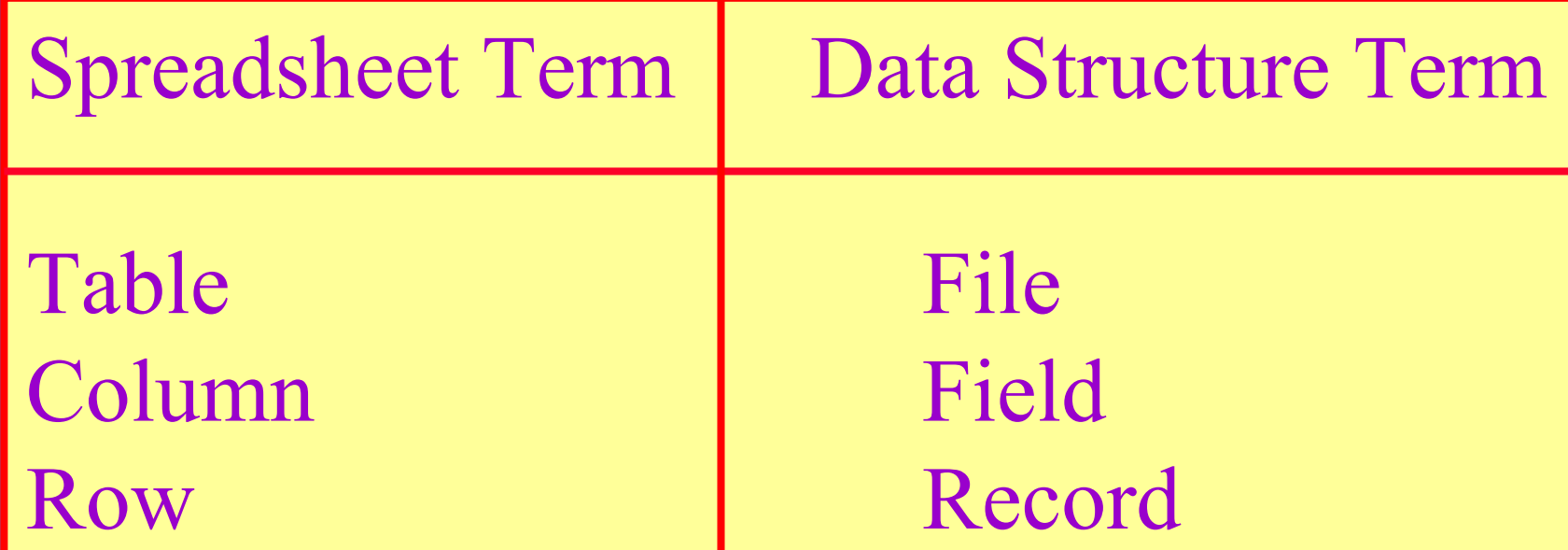

#### Database Structures

#### $\blacksquare$  Database

 $-$  All data stored on computer-based resources of the organization

Q Database Management System (DBMS) Database Management System (DBMS)

 $-$  Software application that stores the structure of the database, the data itself, relationships among the data in the database, as well as forms and reports pertaining to the database

# Database Structures (cont.) Database Structures (cont.)

#### $\blacksquare$  Hierarchical structure

- Uses the 'parent / children' concept
- $-$  Limitation: Cannot handle ad hoc requests
- First DBMS was IDS by GE in 1964
- CODASYL
- **Network structure** 
	- $-$  Allow given record to point back to any other record in the database
	- Specification released by CODASYL in 1971
	- Solves problem of having to backtrack through data**a**  $9-12$

# Database Structures (cont.) Database Structures (cont.)

 $\blacksquare$  Relational structure

- $-$  Rows and columns
- Frees designers from need to specify relationships prior to building the database
- Date and Codd described structure
- Does not rely on physical relationships
- Easy to understand

#### Relational Database Vendors Relational Database Vendors

- 1. IBM
- 2. Informix Software, Inc.
- 3. Microsoft
- 4. Oracle
- 5. Sybase

# **The Database Concept**

 $\blacksquare$  Database concept  $-$  Logical integration of records in multiple files  $\blacksquare$  Data redundancy – Duplication of data **Data inconsistency Data independence** – Keep data specifications separate from programs, in tables and indexes

#### Tables

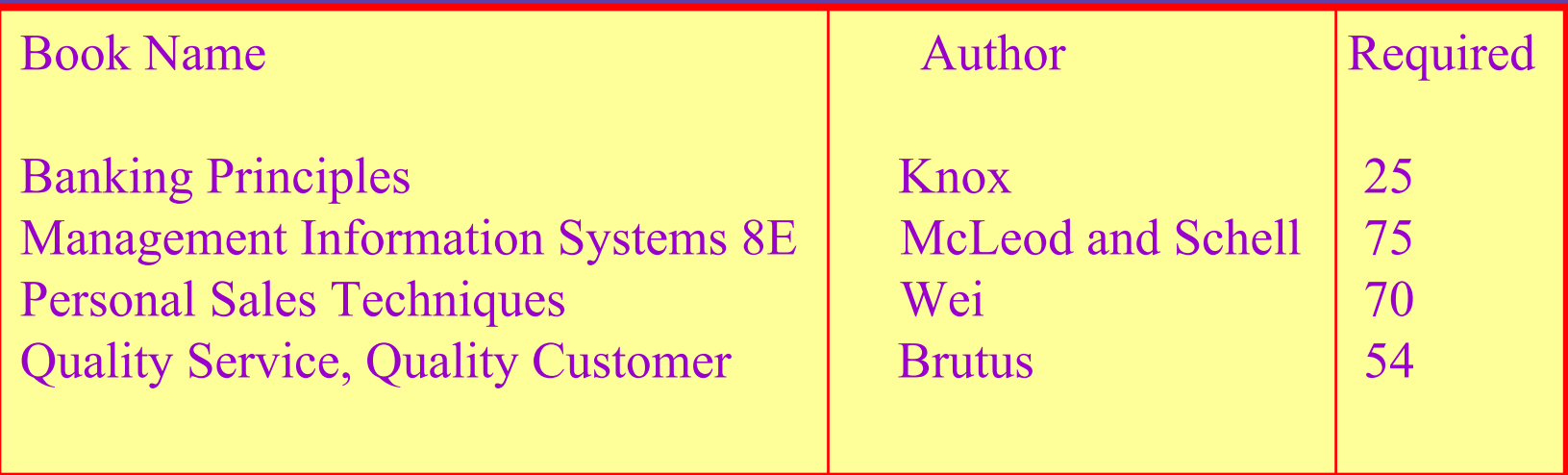

### Description of Book Table Description of Book Table

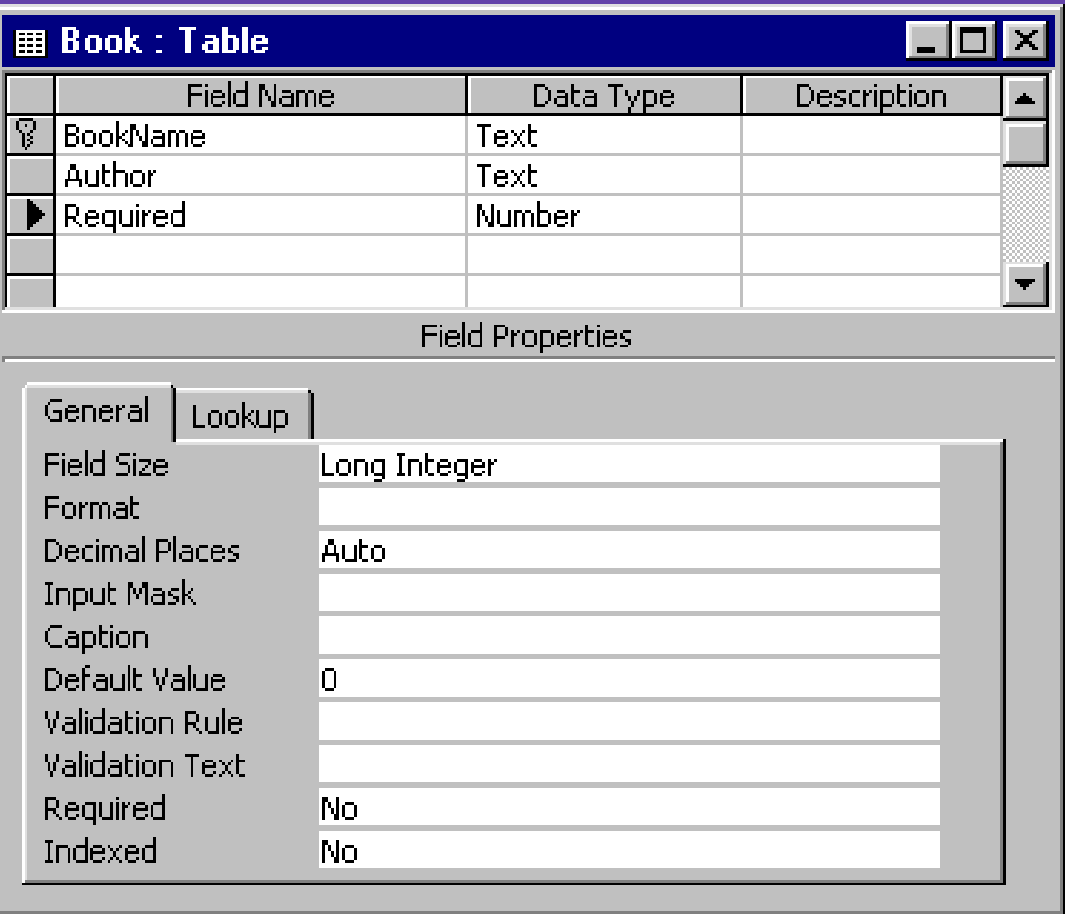

# Description of Student Table Description of Student Table

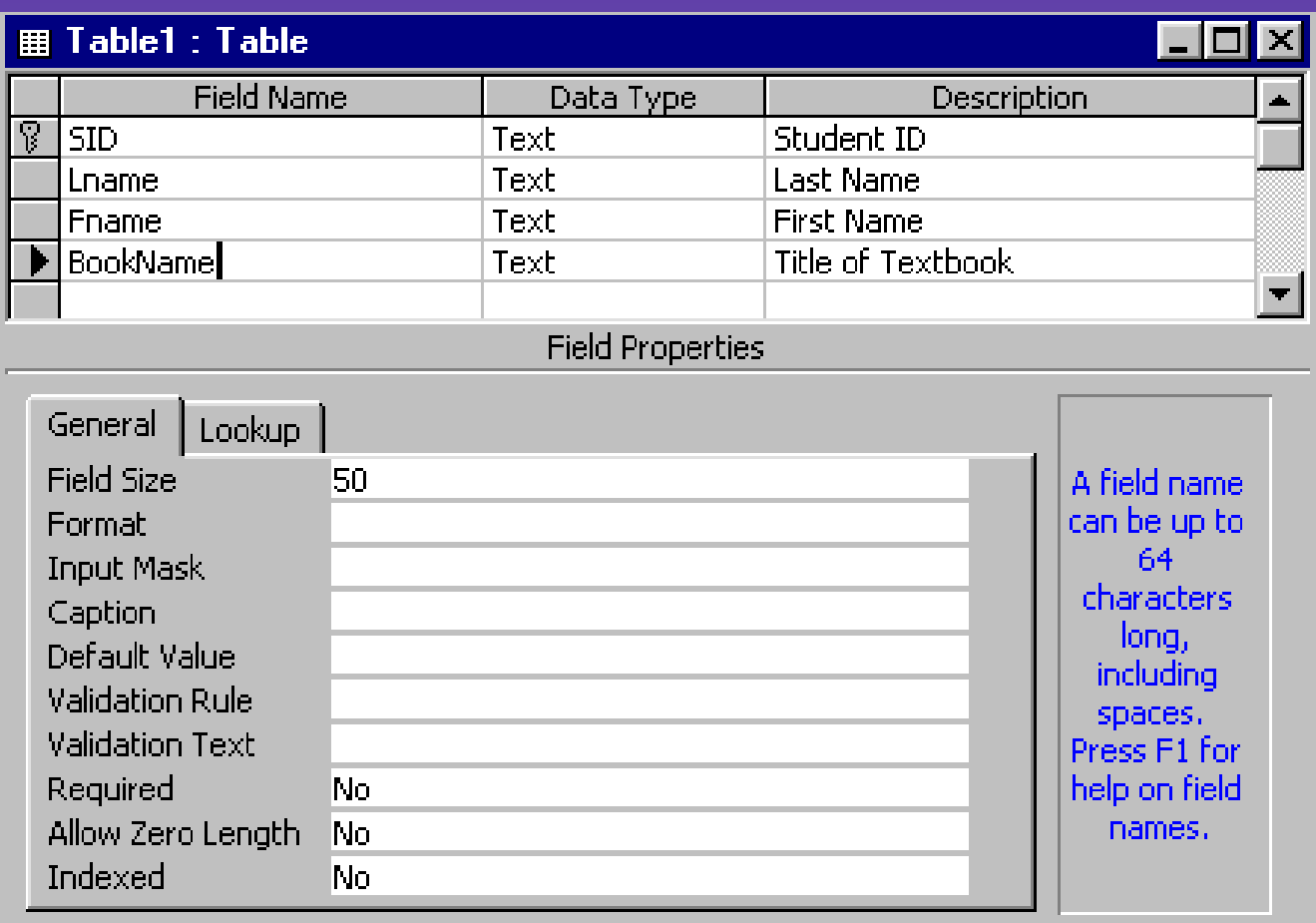

# Table Relationships Table Relationships

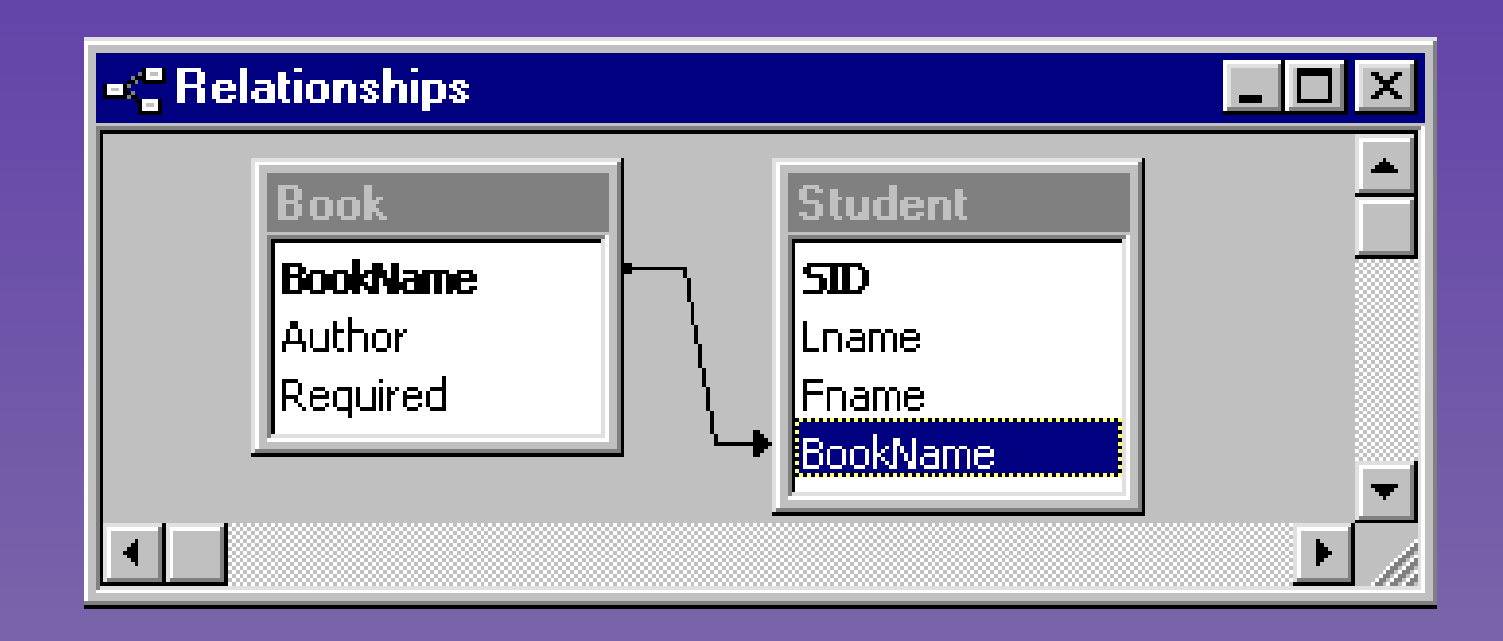

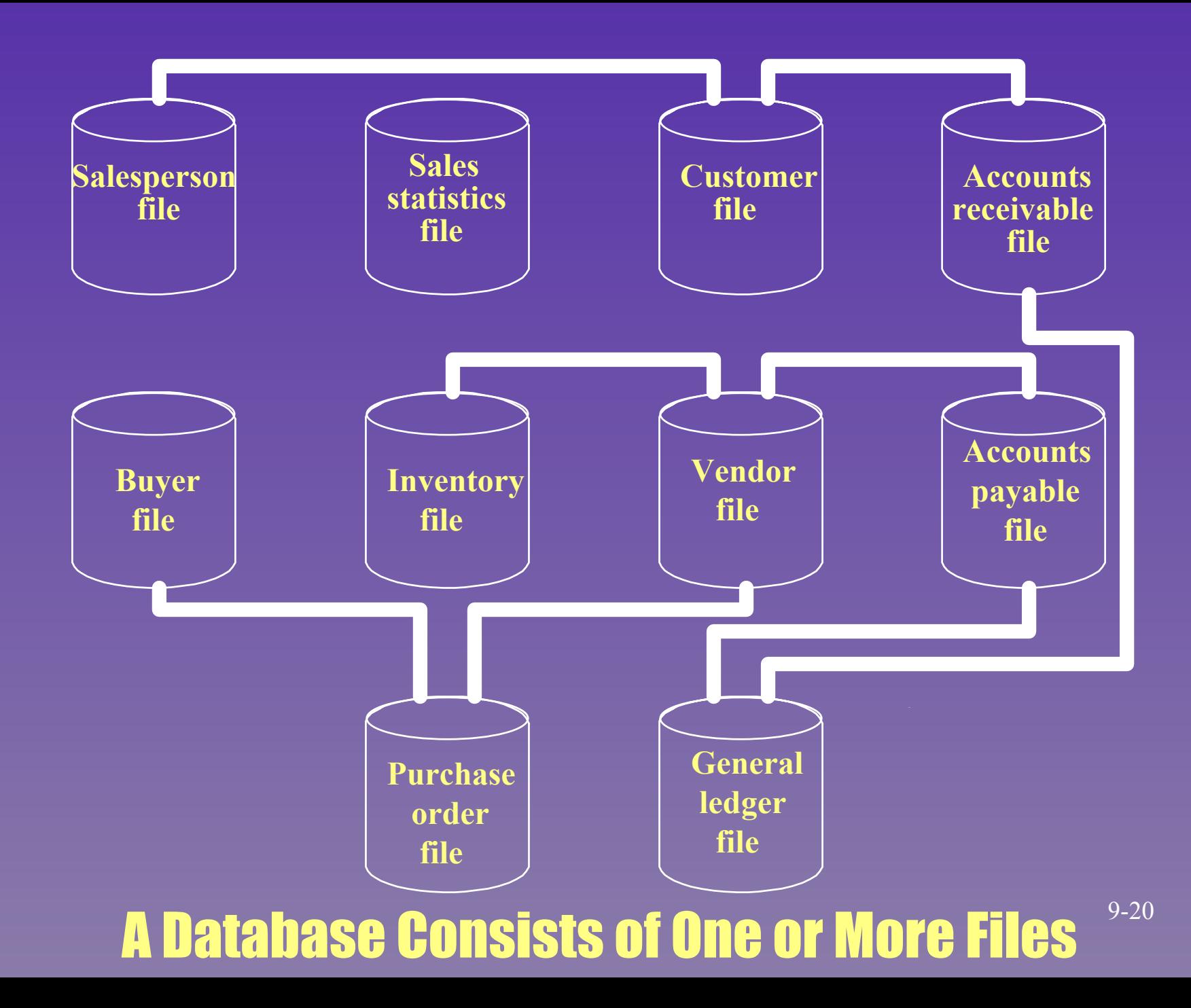

### **Evolution of Database Software**

 $\blacksquare$  GE's IDS first example – Used with COBOL  $\blacksquare$  IBM's IMS – Apollo project  $\blacksquare$  Interface Issues – Intel's System 2000, RAMIS, IDMS, Inquire – Query language interface

# Evolution of Database Evolution of DatabaseSoftware (cont.) Software (cont.)

- **SEQEL from IBM** 
	- $-$  Continuation of IMS
- Renamed SQL
	- Structured Query language
	- Embedded within traditional language
	- Standalone
- $\blacksquare$  PC database packages
	- $-$  dBase II
	- $-MS-Access$  9-22

#### **Creating a Database**

**T** Two approaches:

1. Process oriented approach (problem- 1. Process oriented approach (problemsolving)

2. Enterprise modeling

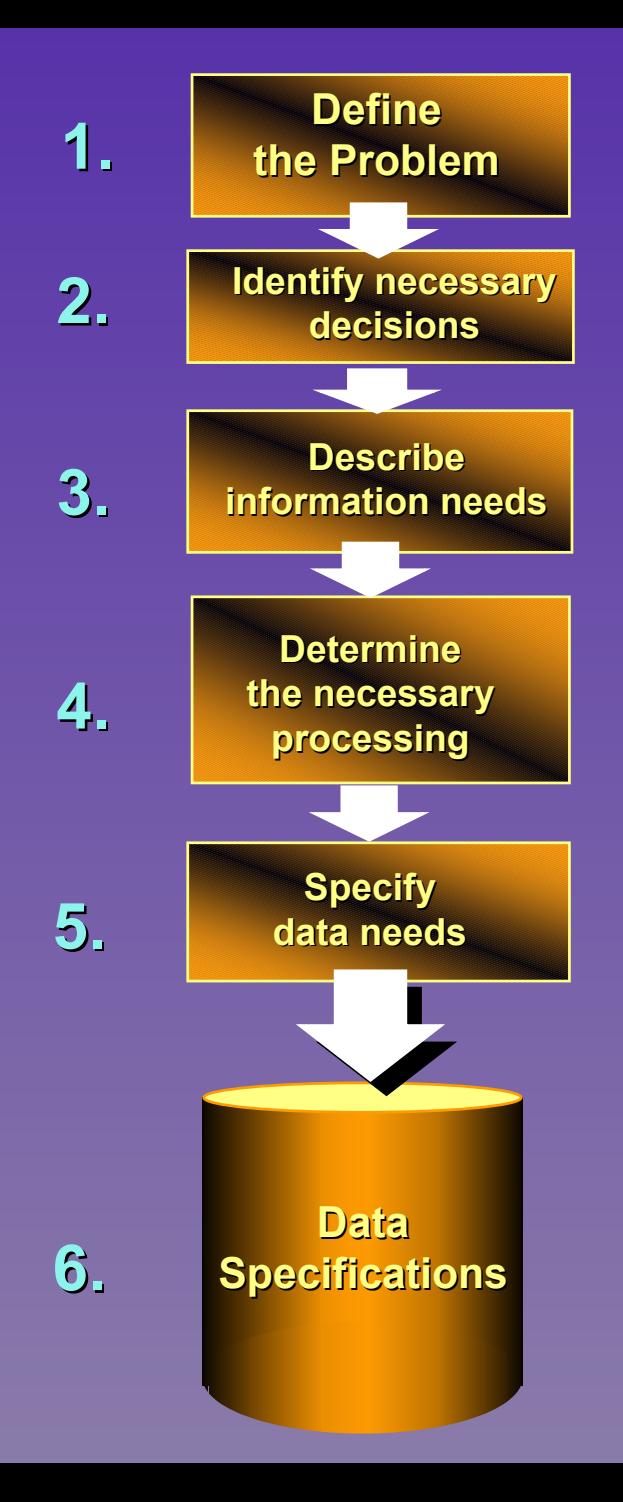

**Data Needs** Can Be **Defined by** Taking a Problem-**Oriented** Approach Approach

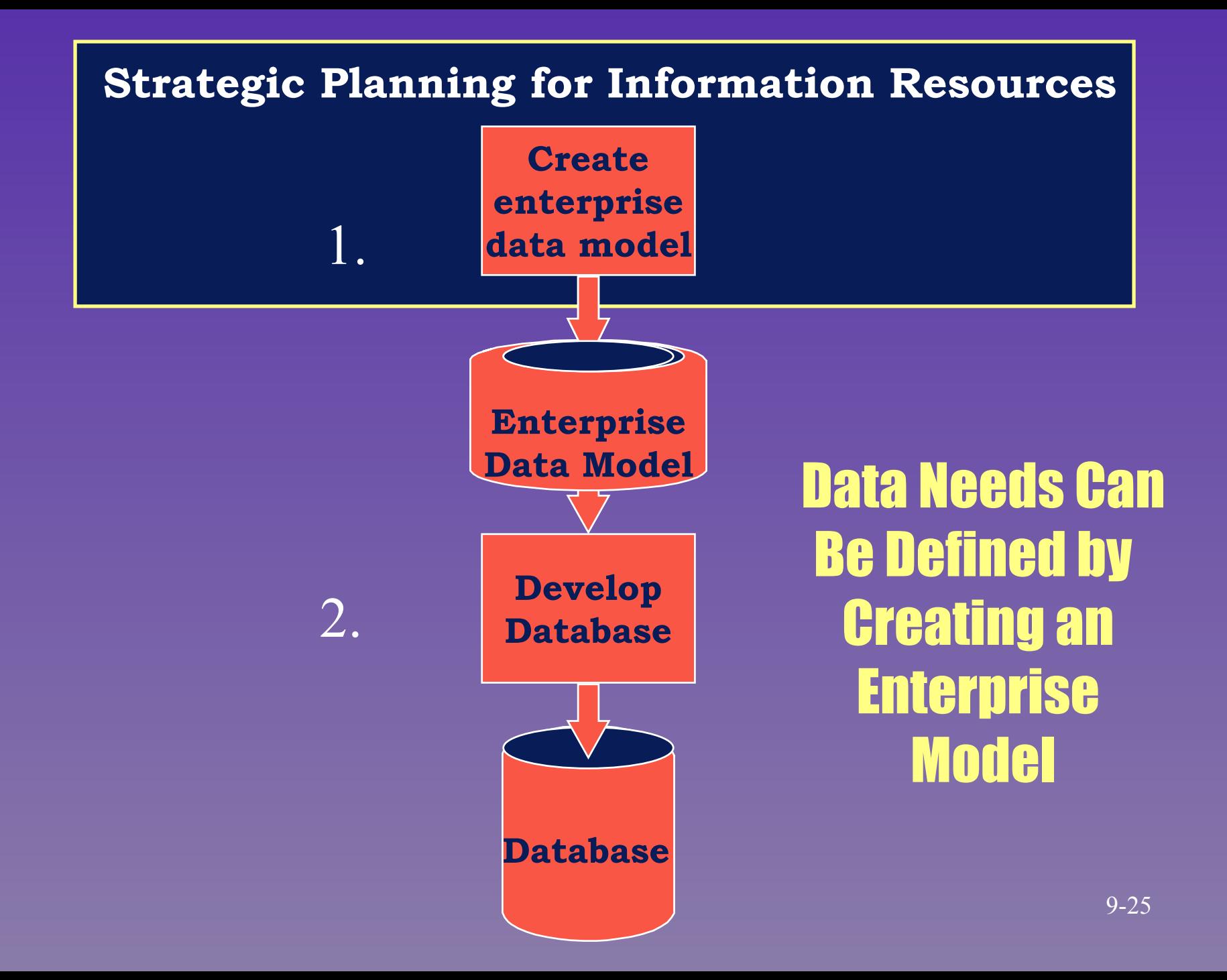

#### Describing the Database Contents Describing the Database Contents

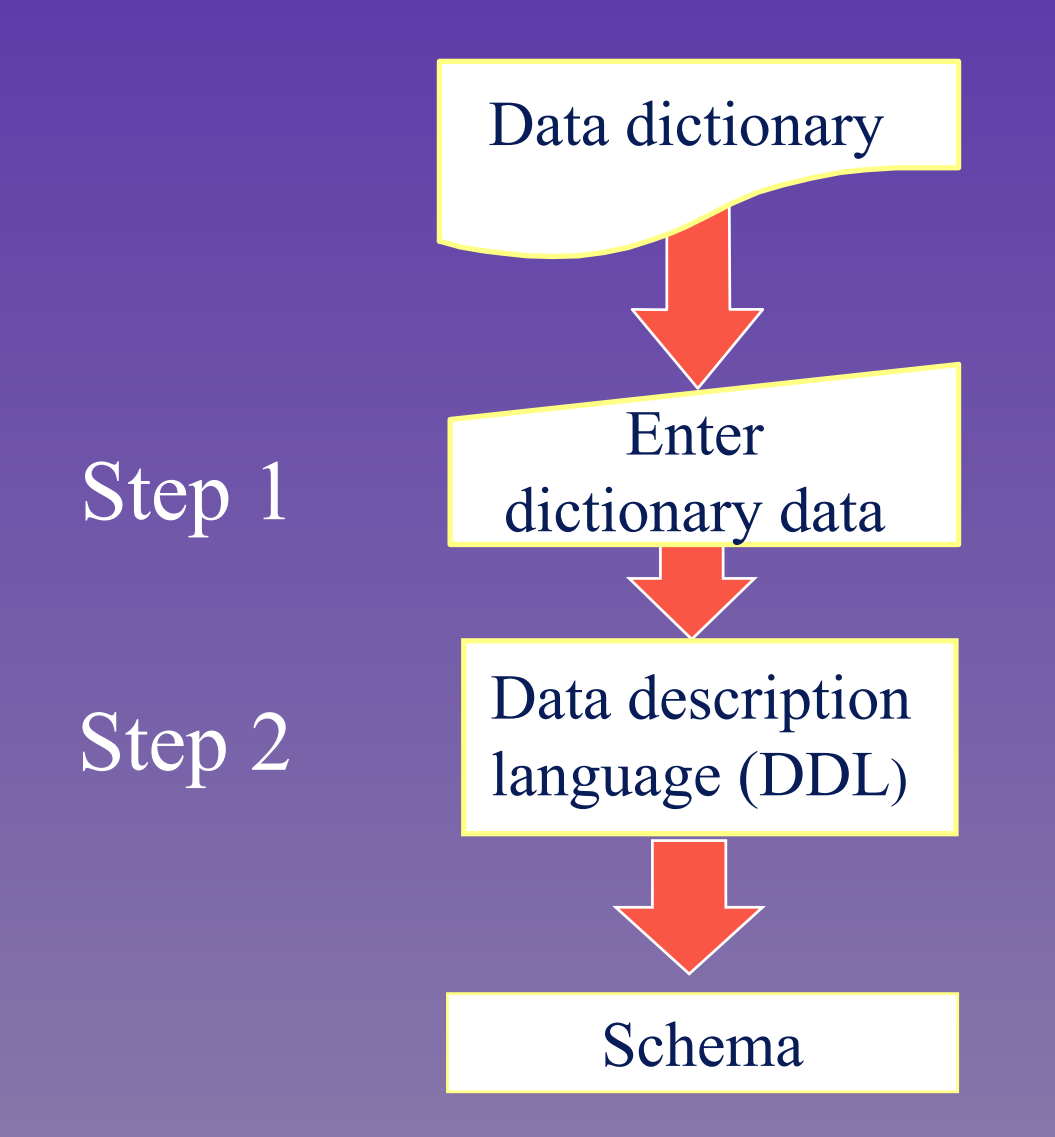

#### **Schema**

- **Data field name**
- $\blacksquare$  Aliases (other names used for same data field)
- **Type of data (numeric alphabetic)**
- $\blacksquare$  Number of positions
- $\blacksquare$  Number of decimal positions
- $\blacksquare$  Various integrity rules

#### **Rule for Required Field**

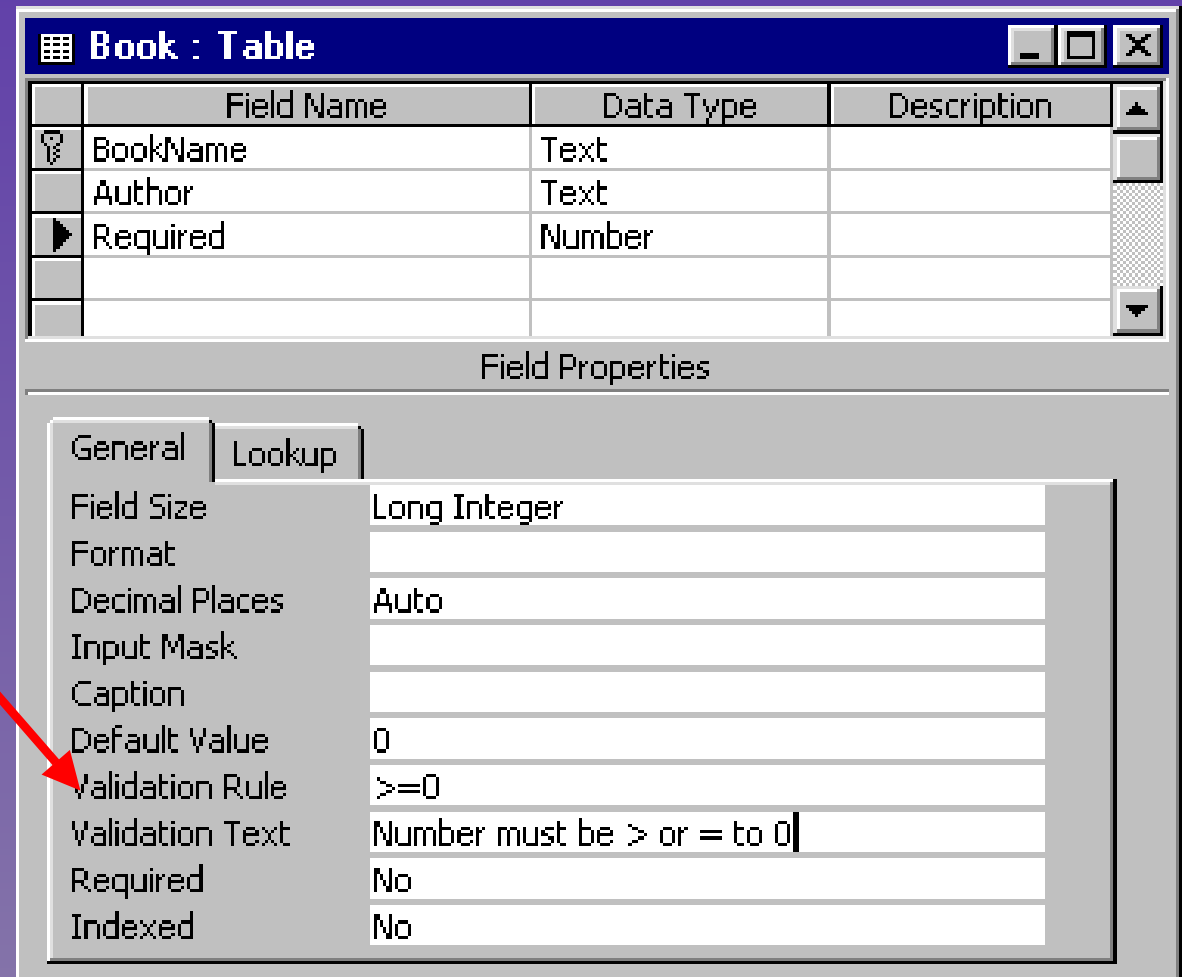

# Enforcing Value of BookName

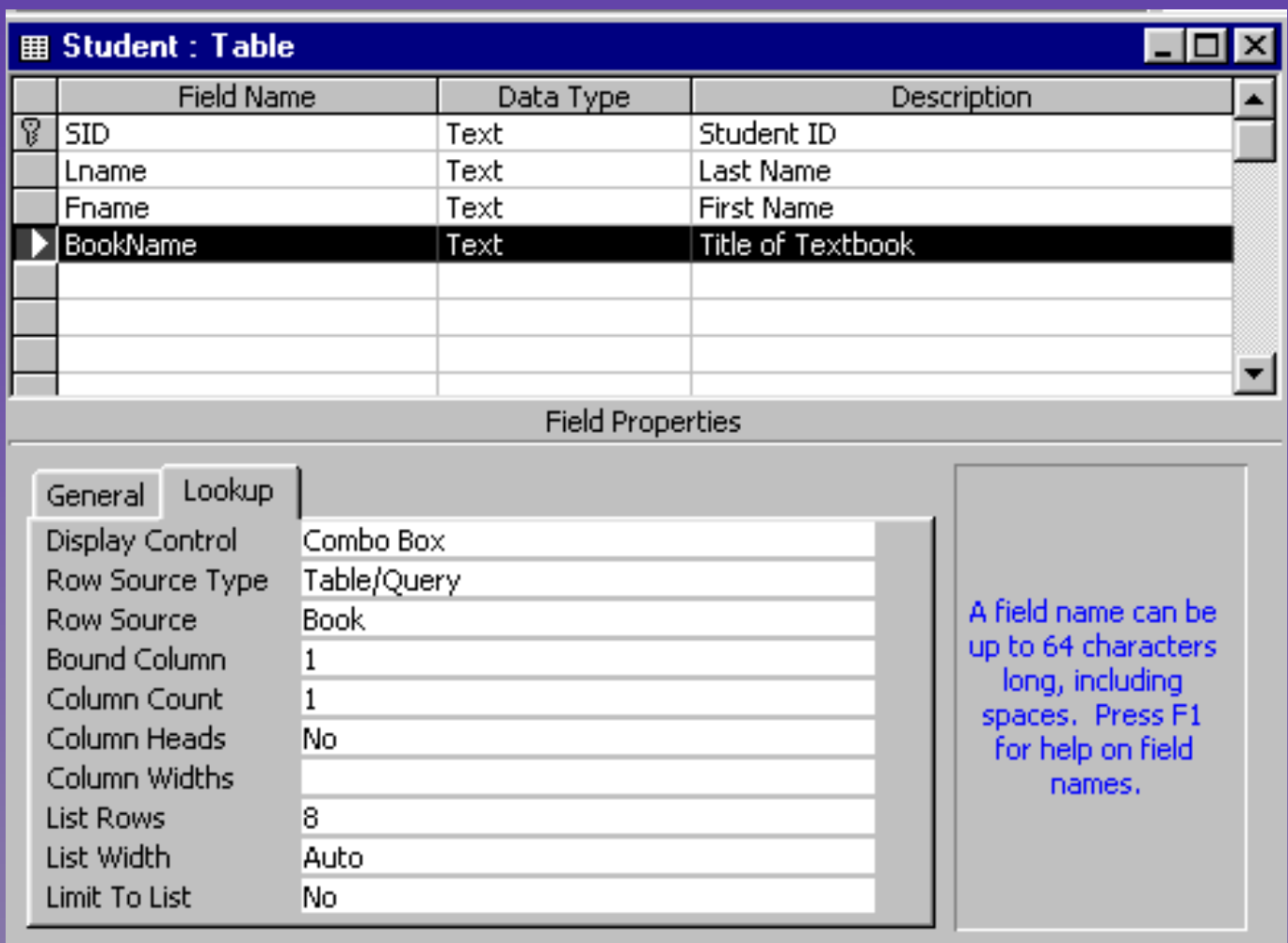

#### **Creating a Database**

 $\blacksquare$  1) Describe the data  $\Box$  2) Enter the data  $\Box$  3) Use the database – Query language — Query-by-example

– Data manipulation language (DML)

# Query-by-Example Query-by-Example

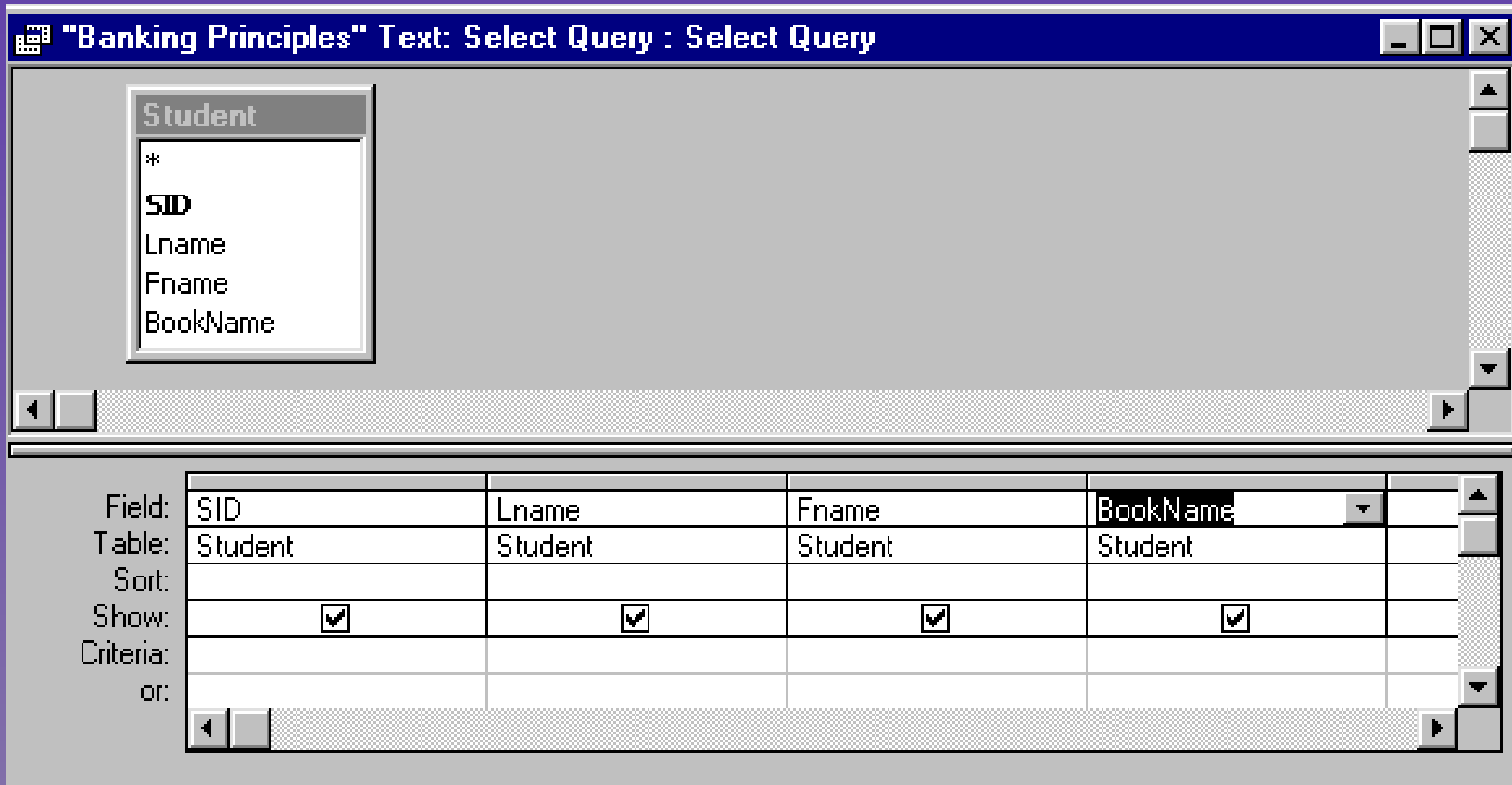

# On-Line Analytical Processing On-Line Analytical Processing (OLAP)

- $\blacksquare$  Feature to enable data analysis similar to statistical cross-tabulation
- $\blacksquare$  Information can be generated from within DBMS
- $\blacksquare$  No need for separate statistical software

# **Example OLAP Output**

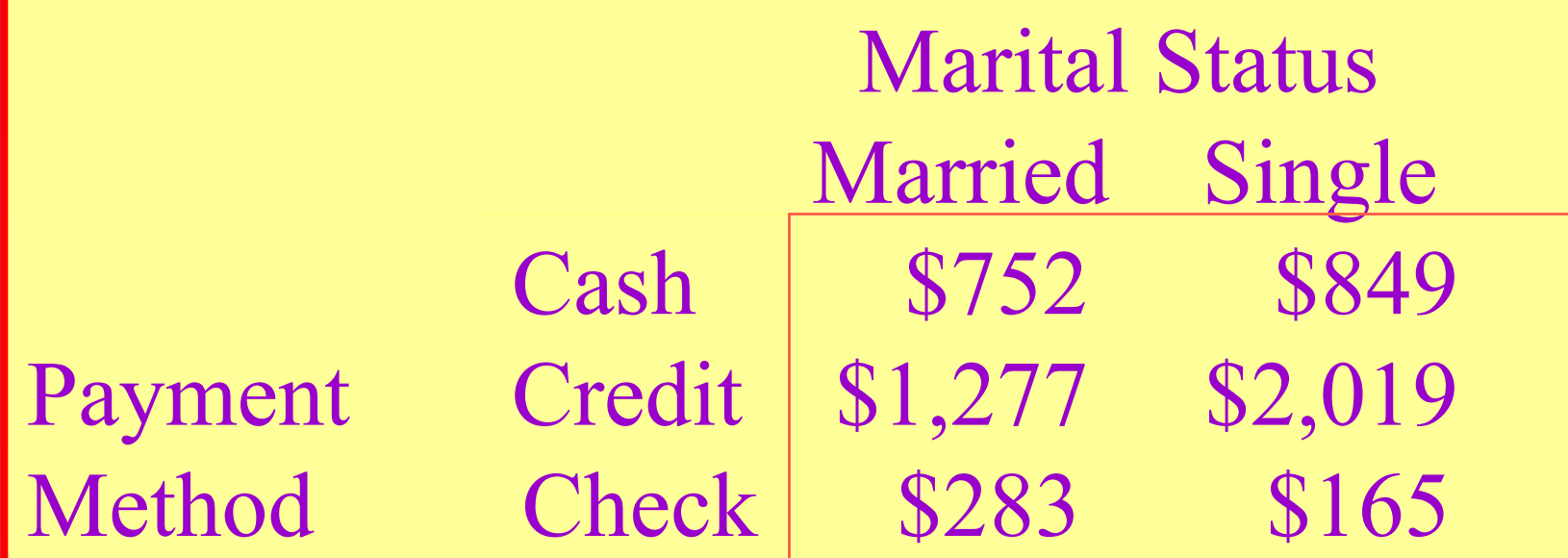

# **The Database Administrator**  $\begin{bmatrix} 1 \end{bmatrix}$   $\begin{bmatrix} 2 \end{bmatrix}$

#### **D B A Duties D B A Duties**

- **Database planning; work with users and Database planning; work with users and** others, define schema, etc.
- $\blacksquare$  Database implementation; creating the database and enforcing policies and procedures
- $\blacksquare$  Database operations
- **Database security**

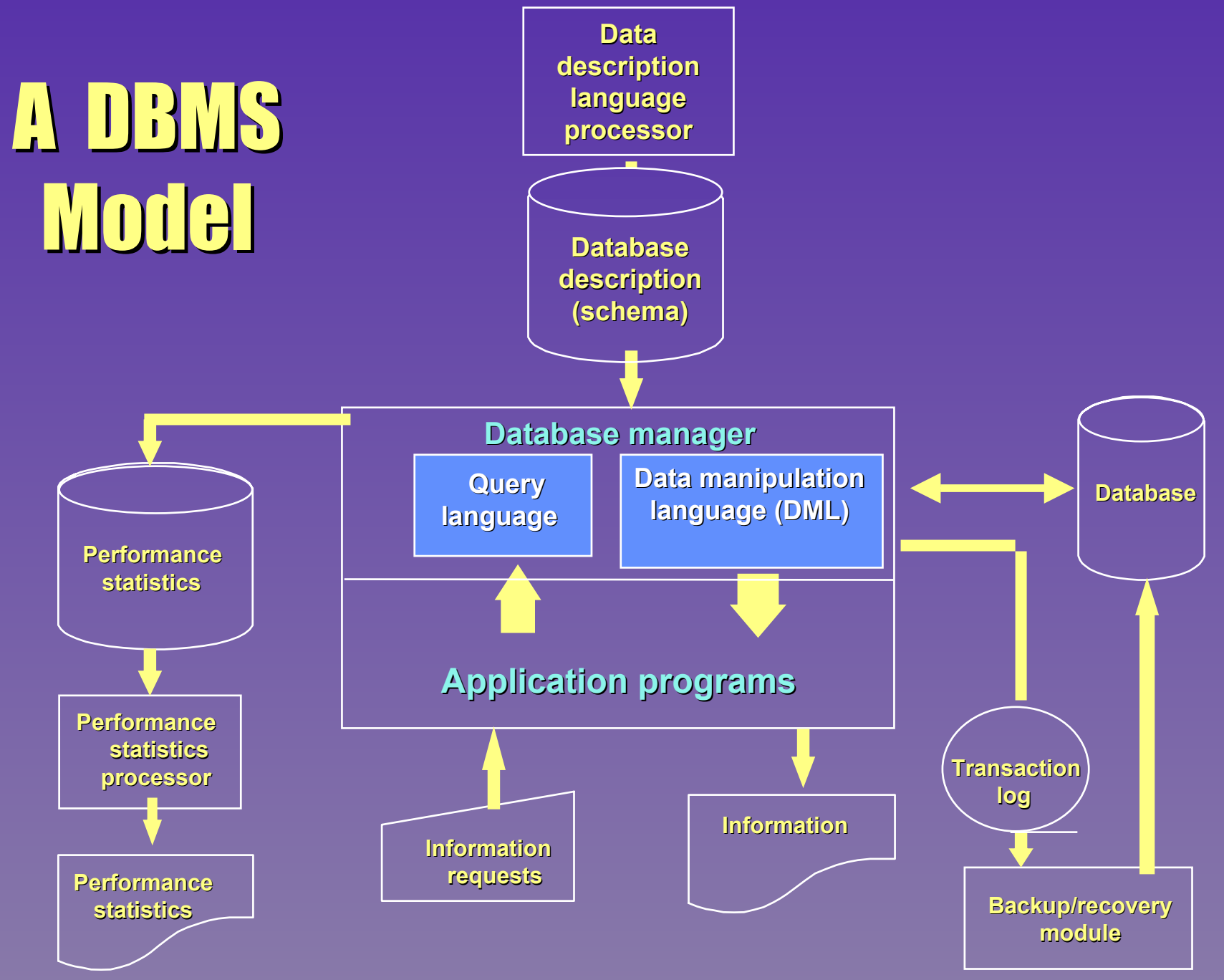

# Knowledge Discovery in Knowledge Discovery in Databases (KDD)

**Data warehousing**  $-$  refinement in the database concept to make it » very large » very pure » *very retrievable very retrievable* QData mart

 $-$  a more modest approach than data warehousing, generally only one segment of the firm

# Knowledge Discovery in Knowledge Discovery in Databases (KDD) (cont.) Databases (KDD) (cont.)

#### **Data mining**

- $-$  the process of finding relationships in data that are unknown to the user
- $-$  may be for
	- » verification
	- » discovery
	- » combination of verification and discovery combination of verification and discovery

# The Knowledge Discovery in Database (KDD) Process Database (KDD) Process

- 1. Define the data and the task
- 2. Acquire the data
- 3. Clean the data
- 4. Develop the hypothesis and search model
- 5. Mine the data
- 6. Test and verify 6. Test and verify
- 7. Interpret and use

#### DBMS Advantages

- Reduce data redundancy  $\blacksquare$  Achieve data independence  $\blacksquare$  Enable integration of data from multiple files
- $\blacksquare$  Retrieve data and information quickly **Improve security**

#### DBMS Disadvantages

Requires a firm to:

 $\blacksquare$  Obtain expensive software  $\blacksquare$  Obtain a large hardware configuration  $\blacksquare$  Hire and maintain a DBA staff

#### **Summary**

- $\blacksquare$  Organizations are storing vast amounts of data
- $\blacksquare$  Organization and structures in database – –– Dominated by relational  $\blacksquare$  Staff positions –– DBA **K** Knowledge discovery in databases
- $\blacksquare$  Database management systems

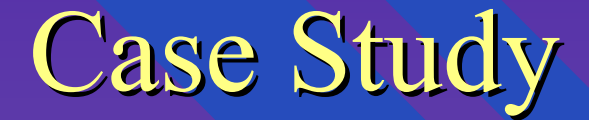

#### 1. Key fields uniquely identify a record. A)TRUE B)FALSE

2. A query language enables users to access a database without needing a traditional computer programming language. A)TRUE B)FALSE